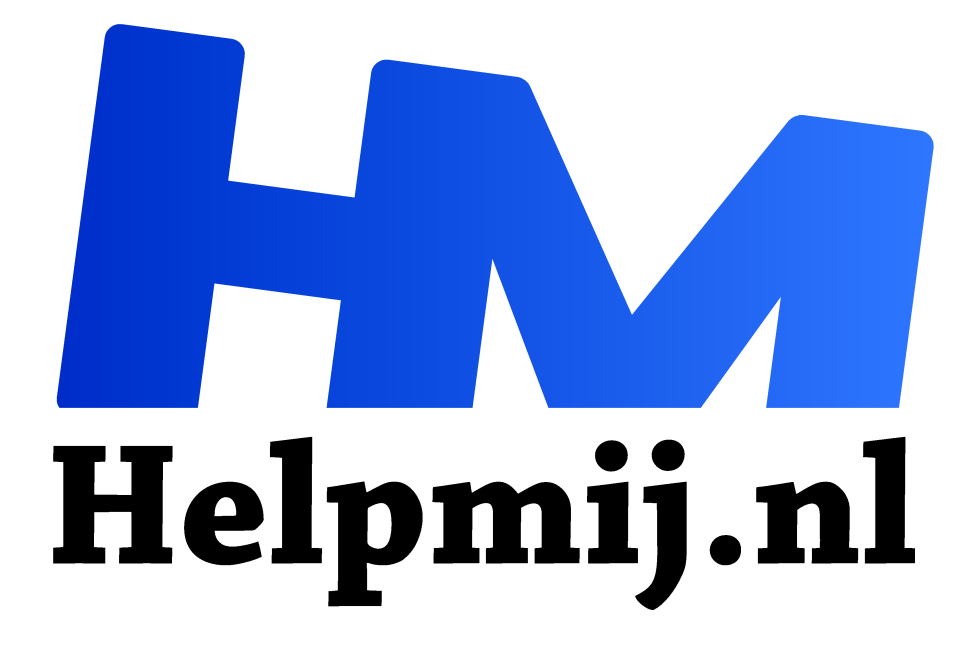

# **MacOS en open source**

**Handleiding van Helpmij.nl Auteur: Kate95 april 2019**

" Dé grootste en gratis computerhelpdesk van Nederland

,,

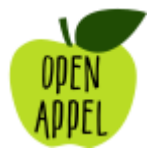

Onlangs kreeg ik een MacBook in handen uit 2009, een witte unibody. Daar moest ik wat dingen op uitproberen voor de cursus over Inkscape die ik schrijf. En ik was op slag verliefd. Wat een prachtige laptop was dat! Na even speuren op marktplaats bleken die laptops helemaal niet zo onbetaalbaar te zijn als ik dacht. Van het één kwam het ander

en nu ben ik zelf een blije bezitter van een MacBook uit 2010.

## Waarom Kate, waarom?

Die oudere laptops zijn open te schroeven aan de onderkant en de harde schijf en het RAM geheugen zijn goed bereikbaar én vervangbaar. Kon er vroeger maximaal 4 GB RAM in, tegenwoordig kan dat nog uitgebreid worden tot 16! Dat alles met een SSD schijf, waardoor de laptop in 20 seconden opstart. Dat waren wat redenen om de laptop aan te schaffen. Natuurlijk ziet de laptop er ook ontzettend mooi uit en het toetsenbord typt lekker. Er zitten fijn veel aansluitingen op, plus een dvdspeler. En het geluid wat eruit komt tijdens het kijken van een film is echt indrukwekkend. Ik was gewoon heel nieuwsgierig waarom mensen nu zo merkvast zijn wat betreft Apple. *Het moet gewoon werken!* hoor ik heel vaak. En in mijn omgeving zitten veel designers en kunstenaars. Die werken ook vaak met Apple, in combinatie met Adobe CC.

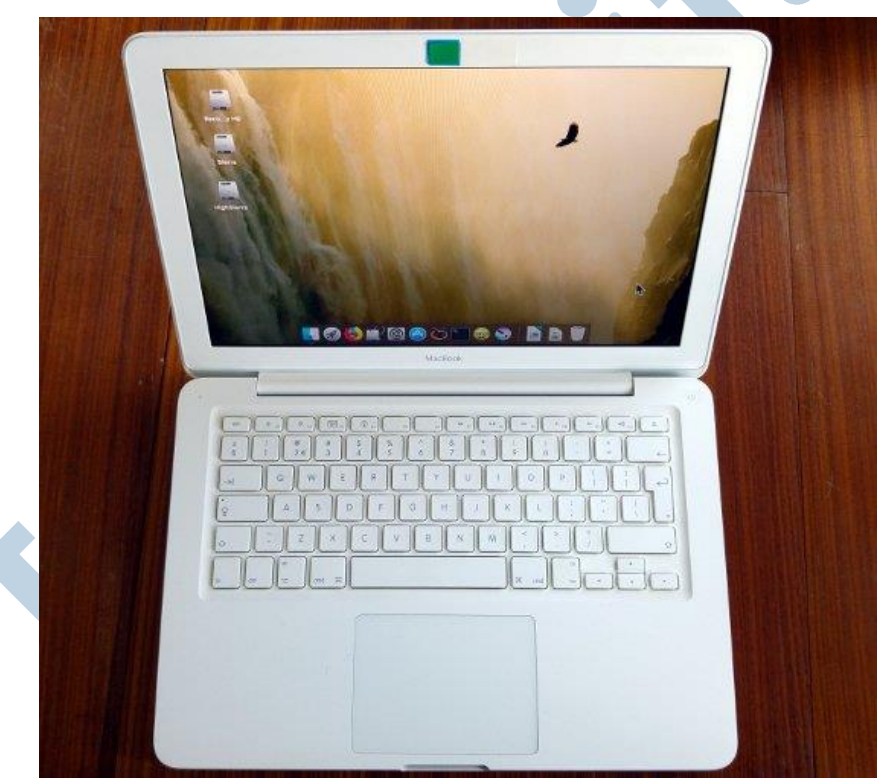

*De MacBook 7,1 uit 2010*

Nu houd ik zelf van meerdere computersystemen. In de loop van de jaren heb ik veel bijgeleerd over Windows en Linux. MacOS, dat is de naam van het besturingssysteem van Apple op laptops en pc's, daar wist ik niks vanaf. Die tijd van onwetendheid ligt ondertussen wel achter me, ik heb rap bijgeleerd.

# Open source software

Op zich maakt het me meestal niet uit waarop ik werk, zolang ik maar kan doen wat ik moet doen. Dus: typen, internetten, foto's bewerken, tekeningen bewerken en bestanden kopiëren. Daar wil ik dan wel open source software voor gebruiken. Ik ben gewend aan LibreOffice, VLC mediaplayer, Mozilla Firefox, de GIMP en natuurlijk Inkscape. Nu was voor mij een belangrijke vraag: werken die

programma's allemaal onder MacOS? Dus eigenlijk hetzelfde idee: *Het moet gewoon werken!* maar dan anders.

## Plaatsen en katten

Maar Kate, heeft MacOS dan niet eigen prachtige programma's om hetzelfde mee te doen? Dat was ook van belang om achter te komen. Allereerst kon deze laptop niet het allernieuwste besturingssysteem aan dat er is. Sierra en High Sierra, daar lag ongeveer de grens. Dat zijn de namen van de versies van het besturingssysteem. De recente systemen zijn genoemd naar plaatsen in Californië. Daarvoor hadden de systemen ook heel mooie namen, van grote katachtigen: Snow Leopard, Mountain Lion, Jaguar.

#### Appstore: gesloten voor oudjes

De nieuwste versie, Mojave, werkte gewoon niet op deze laptop: de grafische kaart ondersteunde bepaalde functies niet. En toen kwam ik erachter dat het ecosysteem van Apple extreem gesloten is. Software download je uit de Appstore. Daar staan Apples eigen programma's in en van externe aanbieders die hun app hebben laten goedkeuren, waarvoor ze jaarlijks ook geld neertellen. In die Appstore kon ik weinig apps downloaden waar ik wat aan had. Van de meeste werd gezegd dat mijn systeem Sierra te oud was. De slogan waarmee mijn collega's zich overgeven aan Apple: *Het moet gewoon werken!*, gaat dan dus niet op voor oudere hardware. Dan weigert Apple gewoon daarvoor passende software te leveren. Dat vond ik bijzonder onprettig. En dát zou me onder Linux nou nooit gebeuren!

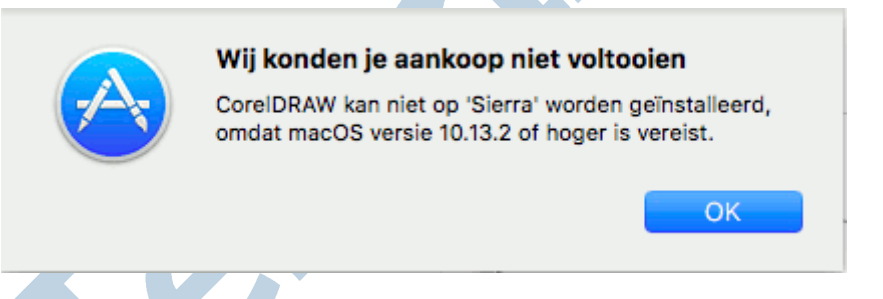

Als je in het verleden zo'n app al eens hebt gedownload, dan biedt Apple in de Appstore wel degelijk de mogelijkheid om een versie te downloaden die het wel doet op jouw oudere laptop. Vreemd dat voor nieuwe gebruikers die een tweedehands computer kopen, die optie er niet is. Ja toch, vreemd?

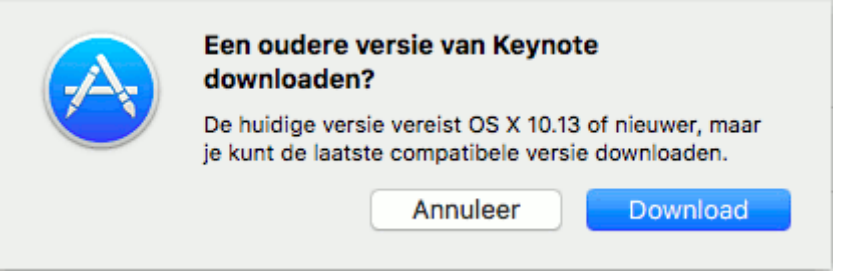

# Open source software

En LibreOffice dan? Nee, die stond niet in de store. Die moest ik dan maar downloaden vanaf de website van LibreOffice zelf. Daar vandaan downloadde ik het dmg bestand: dat is onder Apple wat een exe bestand is onder Windows. De ontwikkelaars van LibreOffice hebben hun best gedaan voor MacOS gebruikers, heel aardig van ze. Na openen vroeg het systeem *of het wel veilig is wat ik deed*. Natuurlijk! En zo kreeg ik dan toch mijn bekende office pakket. Hetzelfde lukte met VLC media player, de GIMP en Mozilla Firefox. Tot mijn grote blijdschap werkte alles prima! Een enorm applaus voor de makers van deze software! Open source software werkt vaak heel goed, ook op oudere hardware. Stiekem trok ik een lange neus naar de Appstore.

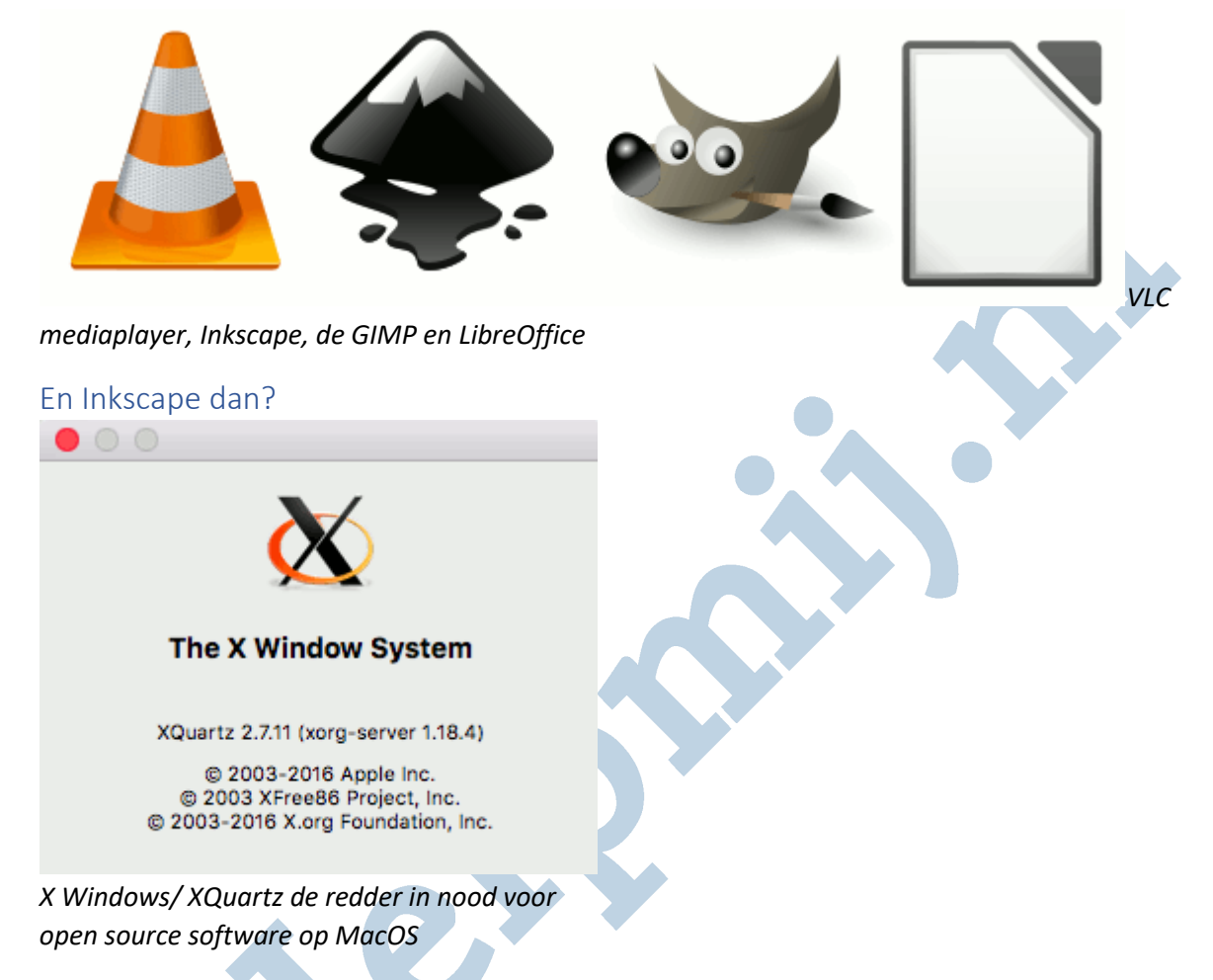

Ja, daar was het me allemaal om te doen: Inkscape. Vectortekenen op de computer. Werkt geweldig goed onder Windows, werkt prima onder Linux. Maar Apple, waar veel creatieven gebruik van maken, daar is het een ander verhaal. Dan heb je XQuartz nodig. XQuartz is een vensteromgeving waarbinnen open source software kan draaien, die oorspronkelijk niet gemaakt is om onder MacOS te werken.

Het bleek toch niet al te moeilijk. Ik installeerde XQuartz (ook weer gedownload vanaf hun website) en volgde braaf de instructies op het scherm. Daarna downloadde ik Inkscape 0.91 vanaf de officiële website en installeerde dat dmg bestand. Ja, het werkte. Wanneer Inkscape start, start altijd XQuartz ook op.

#### Tussenconclusie

Eerst dacht ik dat het ecosysteem totaal gesloten was. Dat is wel degelijk zo wat betreft de Appstore van Apple zelf. Hiermee houdt Apple de beveiliging tamelijk strak in de hand. Verder zal het ook wel een flinke bron van inkomsten zijn voor Apple, dat makers van apps elk jaar geld betalen om hun software in de store aan te mogen bieden. Open source ontwikkelaars hebben dat geld dan vaak niet, maar doen wel hun best de programma's gratis te ontwikkelen en aan te bieden voor MacOS via hun eigen websites. Je kunt dus ook prima software van andere bronnen downloaden en installeren. Dat hoeft ook niet gevaarlijk te zijn, zolang je de makers en aanbieders kunt vertrouwen.